- $\ddot{\bullet}$
- $\circ$
- 
- $\circ$
- $\circ$
- $\circ$
- $\bullet$
- $\circ$

#### API

# APIJavascript API

<script src="http://localhost/JsAPI" type="text/javascript"></script>

## versionAPI

<script src="http://localhost/JsAPI?version=2.1" type="text/javascript"></script>

## APIAPIwindow.yellowfin

```
<script src="http://localhost/JsAPI" type="text/javascript"></script>
<script type="text/javascript">
if (!window.yellowfin) {
   alert('Error loading API');
}
</script>
```
### API

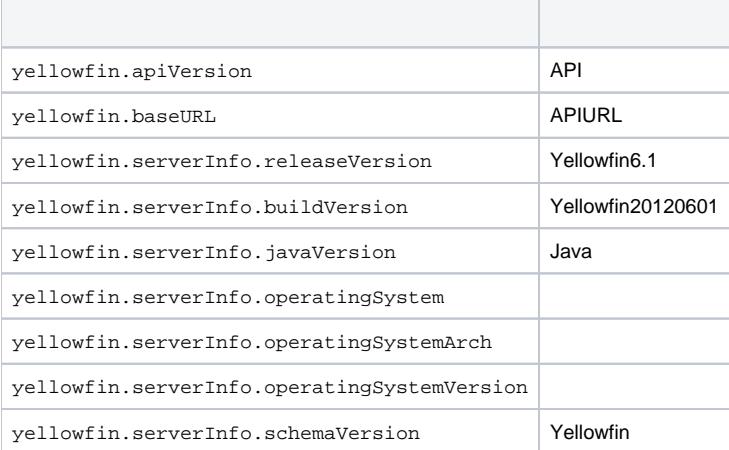

```
<script src="http://localhost/JsAPI" type="text/javascript"></script>
<script type="text/javascript">
if (window.yellowfin) {
  alert('Yellowfin API loaded. Version: ' + yellowfin.apiVersion);
}
</script>
```
## yellowfin.loadReport

yellowfin.loadReport(options);

## JavascriptHTMLelementIdelement

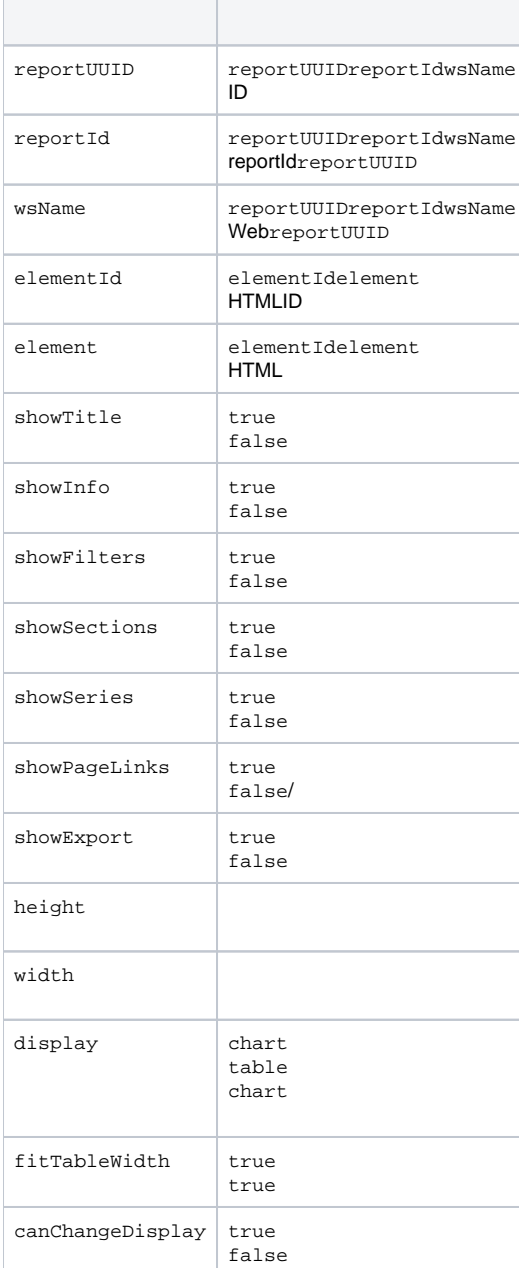

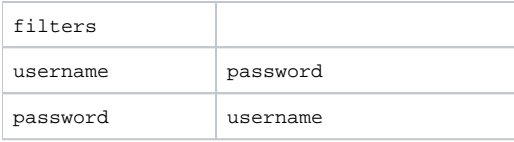

# ID

```
var options = \{\}\options.reportUUID = 'e5e5aaf3-c3b8-4f9b-8280-e21e4d848e63';
options.elementId = 'myReport';
options.showFilters = 'false';
options.showSeries = 'false';
options.display = 'chart';
options.fitTableWidth = 'false';
yellowfin.loadReport(options);
```

```
yellowfin.loadReport({
   reportUUID: 'e5e5aaf3-c3b8-4f9b-8280-e21e4d848e63',
   elementId: 'myReport',
    showFilters: 'false',
    showSeries: 'false',
    display: 'chart',
    fitTableWidth: 'false'
});
```
# ID

```
yellowfin.loadReport({
   reportUUID: 'e5e5aaf3-c3b8-4f9b-8280-e21e4d848e63',
    element: document.getElementById('myReport')
});
```
#### yellowfin.reports.loadReportFiltersAPIAPI

<script src="http://localhost/JsAPI" type="text/javascript"></script> <script src="http://localhost/JsAPI?api=reports" type="text/javascript"></script>

loadReportFilters

yellowfin.reports.loadReportFilters(reportId, callback, arg);

## 1reportUUIDreportIdreportUUID2API12loadReportFilters3

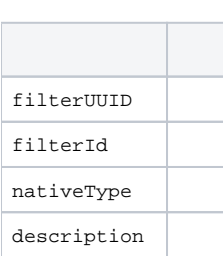

1

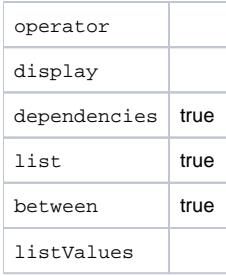

```
function filterCallback(filters) {
  for (var i = 0; i < filters.length; i++) {
      alert('Filter ' + filters[i].description + ' (' +
          filters[i].filterUUID + '), display style: ' +
         filters[i].display);
   }
}
yellowfin.reports.loadReportFilters(
    'e5e5aaf3-c3b8-4f9b-8280-e21e4d848e63', filterCallback);
```
loadReport

```
function filterCallback(filters) {
   var filterValues = {};
  for (var i = 0; i < filters.length; i++) {
       if (filters[i].description == 'Country') {
          filterValues[filters[i].filterUUID] = 'Australia';
       } else if (filters[i].description == 'Start Date') {
          filterValues[filters[i].filterUUID] = '2011-01-01';
       } else if (filters[i].description == 'Invoiced Amount') {
          filterValues[filters[i].filterUUID] = 6400;
       }
    }
    // set up other options to load the report
   var options = {};
    options.reportUUID = 'e5e5aaf3-c3b8-4f9b-8280-e21e4d848e63';
    options.elementId = 'myReport';
    // add the filter values
   options.filters = filterValues;
   // load the report
   yellowfin.loadReport(options);
}
yellowfin.reports.loadReportFilters(
    'e5e5aaf3-c3b8-4f9b-8280-e21e4d848e63', filterCallback);
```
#### loadReport

filterValues[filterUUID] = ['Australia', 'China', 'Italy'];

filterValues[filterUUID] = [500, 600];

loadReportoptions.filtersfilterUUIDfilterIdfilterUUID

#### yellowfin.loadDash

yellowfin.loadDash(options);

## JavascriptHTMLelementIdelement

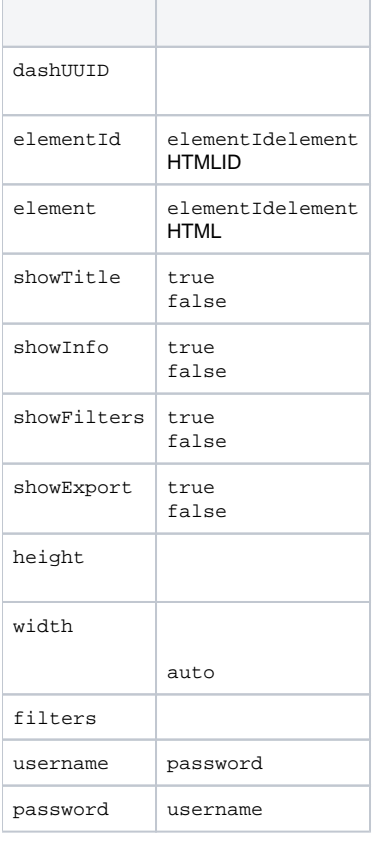

# ID

```
var options = {};
options.dashUUID = '3b0b6c9a-9dfb-41f0-b85a-eb17bb8aeeb9';
options.elementId = 'myDash';
options.showFilters = 'false';
options.showExport = 'false';
yellowfin.loadDash(options);
```

```
yellowfin.loadDash({
   dashUUID: '3b0b6c9a-9dfb-41f0-b85a-eb17bb8aeeb9',
   elementId: 'myDash',
   showFilters: 'false',
   showExport: 'false'
});
```
## ID

```
yellowfin.loadDash({
    dashUUID: '3b0b6c9a-9dfb-41f0-b85a-eb17bb8aeeb9',
   element: document.getElementById('myDash')
});
```
#### yellowfin.dash.loadDashFiltersAPIAPI

```
<script src="http://localhost/JsAPI" type="text/javascript"></script>
<script src="http://localhost/JsAPI?api=dash" type="text/javascript"></script>
```
#### loadDashFilters

yellowfin.dash.loadDashFilters(dashUUID, callback, arg);

## 12API12loadReportFilters3

1

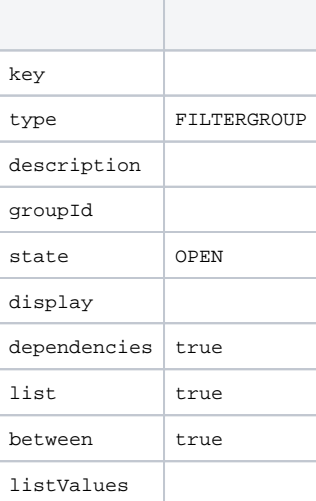

```
function filterCallback(filters) {
  for (var i = 0; i < filters.length; i++) {
      alert('Filter ' + filters[i].description + ' (' +
         filters[i].key + '), display style: ' +
         filters[i].display);
    }
}
yellowfin.reports.loadReportFilters(1234, filterCallback);
```
loadDash

```
function filterCallback(filters) {
   var filterValues = {};
  for (var i = 0; i < filters.length; i++) {
       if (filters[i].description == 'Country') {
          filterValues[filters[i].key] = 'Australia';
       } else if (filters[i].description == 'Start Date') {
          filterValues[filters[i].key] = '2011-01-01';
       } else if (filters[i].description == 'Invoiced Amount') {
          filterValues[filters[i].key] = 6400;
       }
    }
    // set up other options to load the dashboard
   var options = {};
   options.dashUUID = '3b0b6c9a-9dfb-41f0-b85a-eb17bb8aeeb9';
    options.elementId = 'myDash';
    // add the filter values
   options.filters = filterValues;
   // load the dashboard
   yellowfin.loadDash(options);
}
yellowfin.dash.loadDashFilters('3b0b6c9a-9dfb-41f0-b85a-eb17bb8aeeb9', filterCallback);
```
#### loadDash

filterValues[key] = ['Australia', 'China', 'Italy'];

filterValues[key] = [500, 600];

loadDashoptions.filtersloadDashFilterskeys